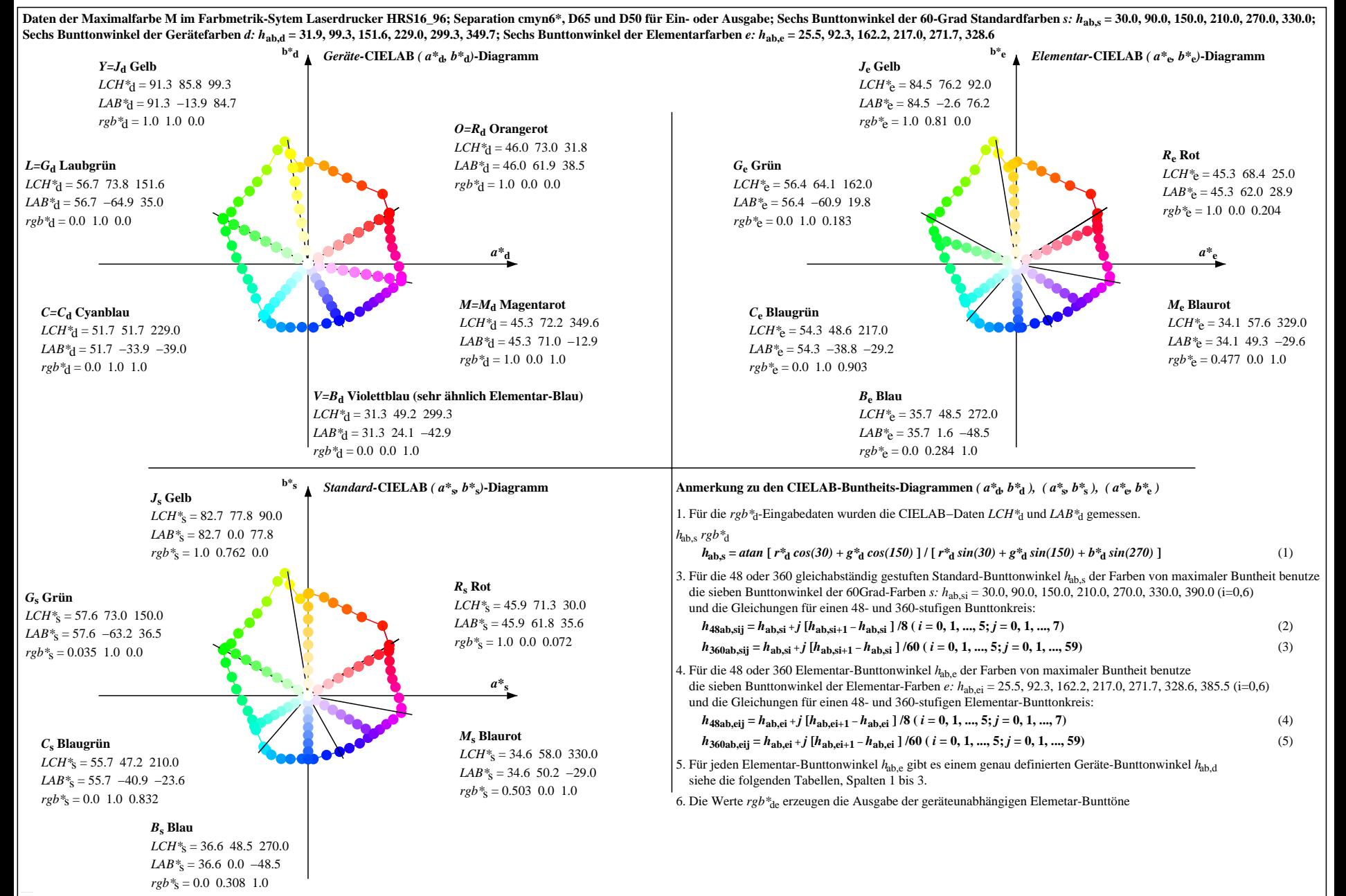

OG320-7N, Seite der Serie 1/20, RX0, D65, XYZnw=1.7, 1.8, 1.8, 87.6, 92.7, 98.0, LAB\*nw=14.4, 0.3, 1.4, 97.1, -0.9, 1.9, nicht adaptiert Ausgabe: Laserdrucker HRS16\_96; Separation cmyn6\*, D65 und D50, Seite 1/20